# 佳木斯市佳利工程管理有限责任公司

# 单一来源采购文件

项目名称:佳木斯大学附属口腔医院 采购 多点触控虚拟解剖台教学系统 项目编号:**JLZC202139**

### 第一章 佳木斯大学附属口腔医院多点触控虚拟解剖台教学系统单一来源项目

佳木斯市佳利工程管理有限责任公司受佳木斯大学附属口腔医院委托,采用单一来源方式组织采购多点触控虚拟解剖台教 学系统。

#### 一**.**项目概述

#### **1.**名称与编号

项目名称:多点触控虚拟解剖台教学系统 批准文件编号:黑财购核字[2021]12276号 采购文件编号: ILZC202139

#### **2.**内容及分包情况

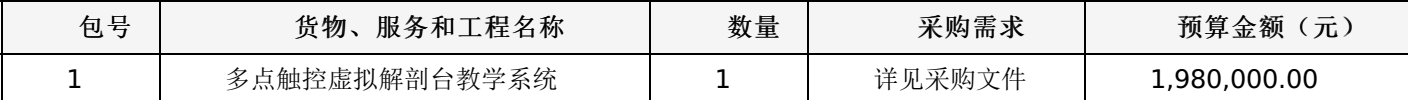

#### 二**.**供应商的资格要求

1.到提交投标文件的截止时间,供应商未被列入失信被执行人、重大税收违法案件当事人名单、政府采购严重违法失信行 为记录名单。(以通过查询"信用中国"网站和"中国政府采购网"网站的信用记录内容为准。)

2.本项目已在黑龙江省政府采购网上进行公示,公示结束后,无单位提出异议。拟定 合同包1(多点触控虚拟解剖台教学 系统): 齐齐哈尔市中瑞医药有限责任公司 参与本项目采购活动。

### 三**.**获取单一来源的时间、地点、方式

符合上述条件的供应商可于详见单一来源采购公告起登录黑龙江省政府采购网获取单一来源采购文件。

1、获取单一来源采购文件网址:

供应商须在公告期内凭用户名和密码,登录黑龙江省政府采购网,选择"交易执行-应标-项目响应",在"未参与项目"列 表中选择需要参与的项目,确认参与后即可单一来源采购文件。

2.特别说明

本项目采用"不见面开标"模式进行开标(供应商人无需到达开标现场,开标当日在投标截止时间前登录"黑龙江省政 府采购网--黑龙江智慧政采云平台"参加远程开标)。请供应商使用投标客户端严格按照单一来源采购文件的相关要求制作和 上传电子响应文件,并按照相关要求参加开标。

#### 其他要求

1.采用"现场网上开标"模式进行开标,投标人需到达开标现场。

2.采用"不见面开标"模式进行开标投标人无需到达开标现场,开标当日在投标截止时间前30分钟登录黑龙江省政府采购 网进行签到,选择"交易执行-开标-供应商开标大厅"参加远程开标。请投标人使用投标客户端严格按照招标文件的相关要求制 作和上传电子投标文件,并按照相关要求参加开标"不按规范标记导致废标的,由供应商自行承担相关责任"。

3.将采用电子评标的方式,为避免意外情况的发生处理不及时导致投标失败,建议投标人需在开标时间前1小时完成投标 文件上传,否则产生的一系列问题将由投标人自行承担。

注:开标模式详见供应商须知-开标方式

### 四**.**单一来源采购文件售价

本次单一来源采购文件的售价为 无 元人民币。

### 五**.**递交投标(响应)文件截止时间、协商时间及地点

递交响应文件截止时间:详见单一来源采购公告 协商地点:详见单一来源采购公告 协商时间:详见单一来源采购公告 协商地点:详见单一来源采购公告

### 六**.**询问提起与受理

供应商对政府采购活动有疑问或有异议的,可通过以下方式进行询问:

1.对采购文件的询问

项目经办人: 吴丽丽 电话: 0454-8227678

2.对评审过程和结果的询问

项目经办人: 吴丽丽 电话: 0454-8227678

### 七**.**质疑提起与受理:

1.对采购文件的质疑按要求以书面形式提供纸质材料: 项目经办人: 吴丽丽 电话: 0454-8227678 2.对评审过程和结果的质疑按要求以书面形式提供纸质材料: 质疑经办人:黄鑫华电话:0451-87220771

### 八**.**联系方式:

1.采购代理机构 采购代理机构名称:佳木斯市佳利工程管理有限责任公司 地址: 佳木斯市郊区新府苑小区新府胡同19号 邮政编码: 联系人: 吴丽丽 联系电话: 0454-8227678 2.采购人信息 采购单位名称:佳木斯大学附属口腔医院 地址: 黑龙江省佳木斯市郊区红旗路522号 联系人: 刘天 邮政编码: 联系电话: 13149545553 佳木斯市佳利工程管理有限责任公司

# 一、前附表:

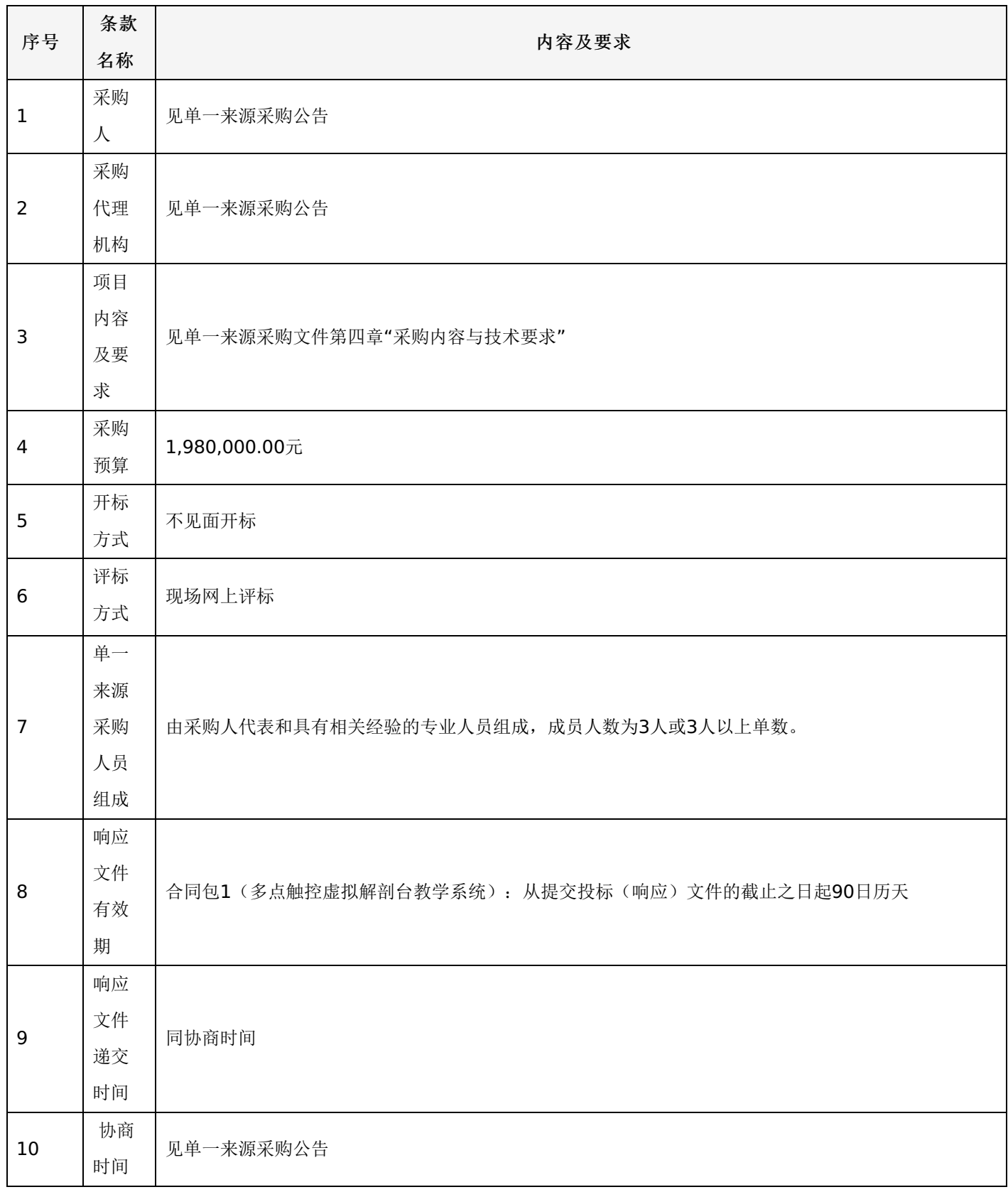

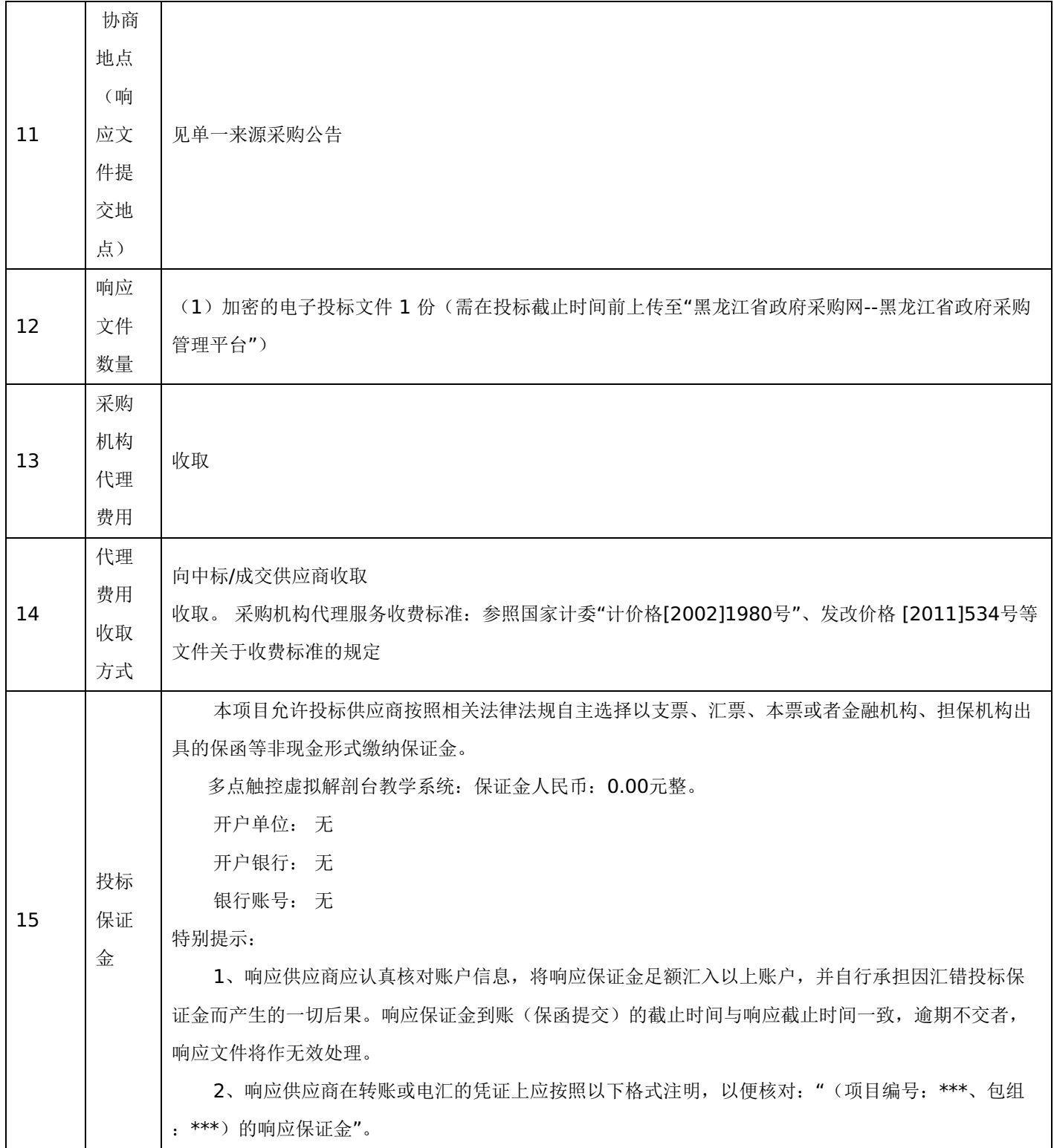

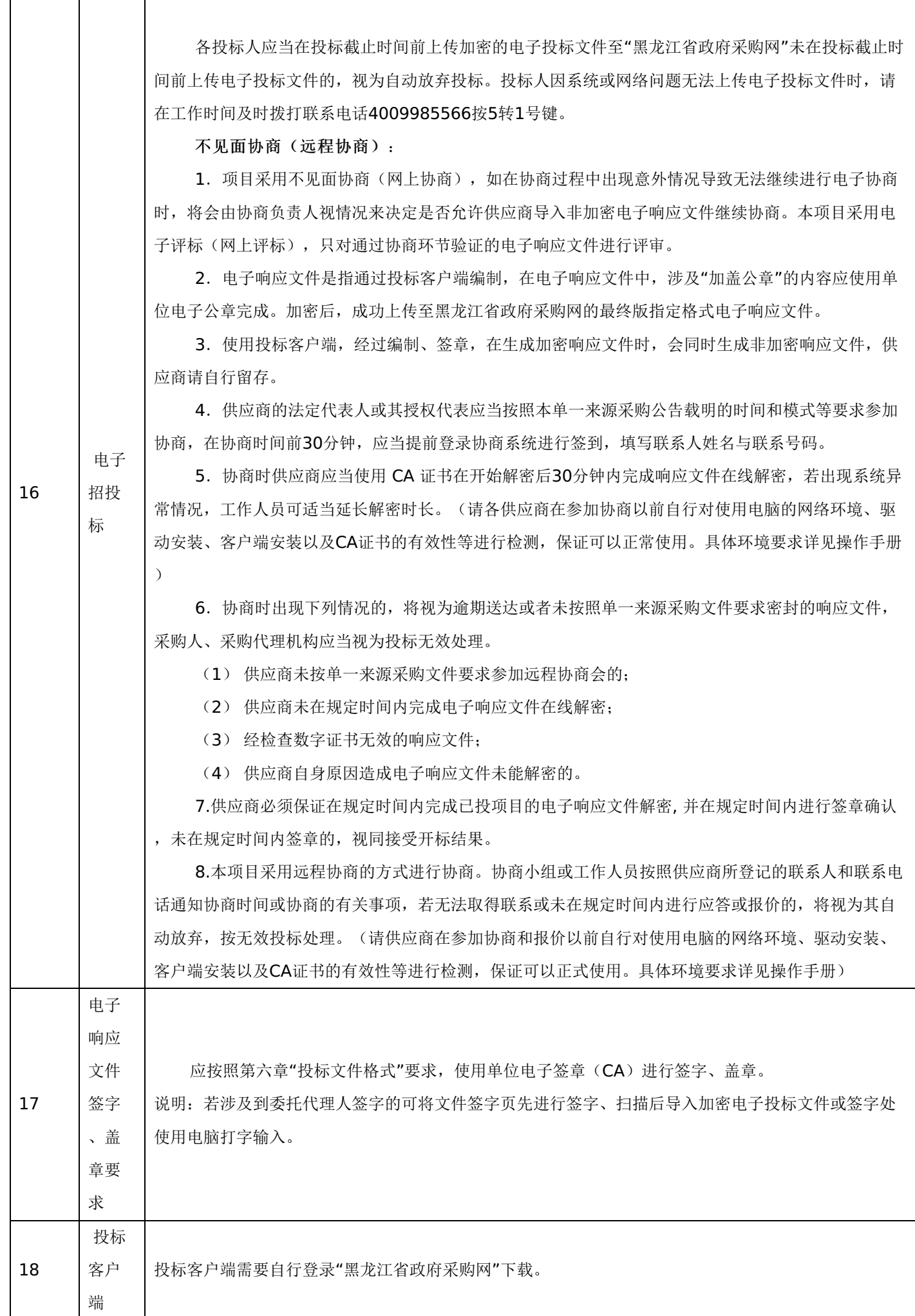

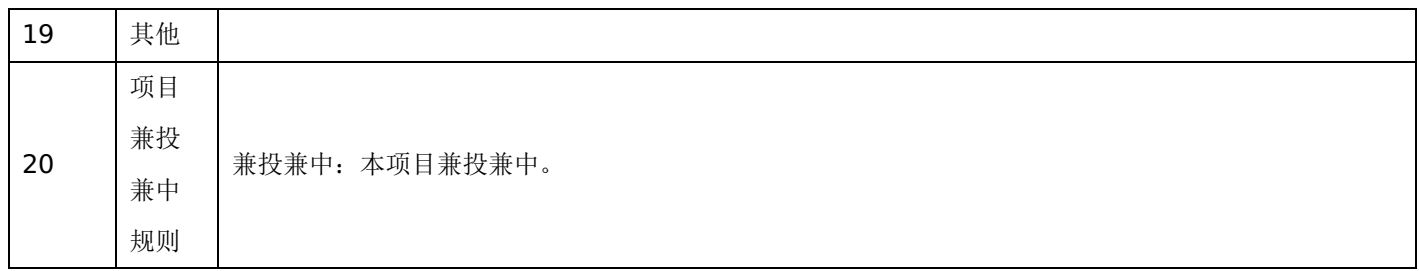

二、说明

**1.**总则

本单一来源采购文件依据《中华人民共和国政府采购法》、《中华人民共和国政府采购法实施条例》和《政府采购非招标 采购方式管理办法》(财政部令第74号)等有关法律、法规和规章制度编制。

供应商应仔细阅读本单一来源采购文件的所有内容(包括答疑、补充、澄清以及修改等),按照单一来源采购文件要求以 及格式编制响应文件,并保证其真实性,否则一切后果自负。

本次政府采购方式为单一来源,是指采购人从某一特定供应商处采购货物、工程和服务的采购方式。

本单一来源采购文件所称货物,是指各种形态和种类的物品。提供的货物必须合法生产或销售且符合国家有关标准要求。

#### **2.**适用范围

本单一来源采购文件仅适用于本次单一来源采购公告中所涉及的项目和内容。

#### **3.**投标费用

供应商应承担所有与准备和参加投标有关的费用。不论投标结果如何,采购代理机构和采购人均无义务和责任承担相关费 用。

#### **4.**当事人

1."采购人"是指依法进行政府采购的国家机关、事业单位、团体组织。本单一来源文件的采购人特指本项目采购单位。

2."采购代理机构"是指本次招标采购项目活动组织方。本单一来源采购文件的采购代理机构特指佳木斯市佳利工程管理有 限责任公司。

3."供应商"是指向采购人提供货物、工程或者服务的法人、其他组织或者自然人。

4."单一来源采购人员"是指根据《中华人民共和国政府采购法》等法律法规规定,由采购人代表和具有相关经验的专业人 员组成以确定成交供应商的临时组织。

5."成交供应商"是指经单一来源采购人员评审确定的对单一来源采购文件做出实质性响应,取得与采购人签订合同资格的 供应商。

#### **5.**语言文字以及度量衡单位

1.所有文件使用的语言文字为简体中文。专用术语使用外文的,应附有简体中文注释,否则视为无效。

2.所有计量均采用中国法定的计量单位。

3.所有报价一律使用人民币,货币单位:元。

#### **6.**其他条款

无论成交与否供应商递交的响应文件均不予退还。

### 三、单一来源采购文件的构成

- (一)采购公告
- (二)供应商须知
- (三)合同与验收
- (四)采购内容与技术要求
- (五)采购程序及方法
- (六)响应文件格式与要求
- 四、响应文件
- **1.**响应文件的构成

响应文件应按照单一来源采购文件第六章"响应文件格式与要求"进行编写(可以增加附页),作为响应文件的组成部分。

#### **2.**供应商报价

1.供应商应按照单一来源采购文件第四章"采购内容与技术要求"的内容进行报价。并按"报价一览表"和"分项报价明细 表"规定的格式报出总价和分项价格。投标总价中不得包含单一来源采购文件要求以外的内容,否则,在评审时不予核减。

2.供应商报价的范围:报价含主件、标准附件、备品备件、专用工具、安装、调试、检验、培训、技术服务、运输、保险 及因购买货物和服务所需缴纳的所有税、费等全部费用。

3.供应商所报价格不得有选择性报价和附有条件的报价,每一种规格的货物只允许有一个报价,不得缺项、漏项,不得高 于预算价。

4.供应商应按单一来源采购文件《报价一览表》要求的统一格式填写。

5.对报价的计算错误按以下原则修正:

(1)响应文件中"报价一览表"内容与响应文件中相应内容不一致的,以"报价一览表"为准;

(2)大写金额和小写金额不一致的,以大写金额为准;

(3)单价金额之和与总价不符的,应以"报价一览表"的总价为准,修改单价。

#### **3.**响应文件的编制要求

响应文件应通过"黑龙江省政府采购网--政府采购云平台"系统中的响应文件制作工具进行编制,按照单一来源采购文件要 求,采用电子签名(包括签字、印鉴、单位公章)生成后,成功加密上传至"黑龙江省政府采购网--政府采购云平台"的最终版 的指定格式的电子响应文件。

#### **4.**响应文件的有效期

1.在供应商须知前附表规定的投标有效期内,供应商不得要求撤销或修改其响应文件。

2.出现特殊情况需要延长响应文件有效期的,采购人以书面形式通知供应商延长响应文件有效期。供应商同意延长的,不 得要求或被允许修改或撤销其响应文件。

#### **5.**响应文件的修改和撤回

1.供应商在响应文件递交截止时间前,可以对所递交的响应文件进行补充、修改或者撤回。补充、修改的内容应当按单一 来源采购文件要求签署、盖章,并作为响应文件的组成部分;补充、修改的内容与响应文件不一致的,以补充、修改的内容为 准。

2.在响应文件递交截止时间后到单一来源采购文件规定的响应文件有效期终止之前,供应商不得补充、修改、替代或者撤 回其响应文件。

#### 五**.**协商

1.协商时间:协商时间与响应文件递交截止时间为同一时间。

2.协商地点:为单一来源采购公告规定的地点。

3.采购代理机构对供应商未按规定时间、地点参加协商概不负责。

4.单一来源采购人员成员有下列情形之一的,应当回避:

4.1参加采购活动前三年内,与供应商存在劳动关系,或者担任过供应商的董事、监事,或者是供应商的控股股东或实际控制 人。

4.2与供应商的法定代表人或者负责人有夫妻、直系血亲、三代以内旁系血亲或者近姻亲关系。

4.3与供应商有其他可能影响政府采购活动公平、公正进行的关系。

5.单一来源采购原则

5.1 单一来源活动遵循公平、公正、科学和择优的原则,以单一来源采购文件和供应商提供的响应文件为基本依据,并按 照单一来源采购文件规定的方法和标准与供应商商定合理的成交价格并保证采购项目质量。

### -第9页-

#### 六**.**采购文件终止的情形

出现下列情形之一的,采购人或者采购代理机构应当终止采购活动:

1.因情况变化,不再符合规定的单一来源采购方式适用情形的。

2.出现影响采购公正的违法、违规行为的。

3.报价超过采购预算的。

4.因重大变故,采购任务取消。

5.法律、法规以及单一来源文件规定其他情形。

#### 七**.**定标

单一来源采购人员按照单一来源文件确定的方法、步骤、标准确定合理的成交价格并保证采购项目质量。

#### 八**.**成交结果公告

成交供应商(价格)确定后,采购代理机构将在"黑龙江省政府采购网"同时发布成交结果公告,成交结果公告期限为1个 工作日。

#### 九**.**成交通知书发放

发布成交结果的同时,成交供应商可自行登录黑龙江省政府采购网--政府采购云平台打印中标通知书,中标通知书是合同 的组成部分,中标通知书对采购人和中标供应商具有同等法律效力。

中标通知书发出后,采购人不得违法改变中标结果,中标人无正当理由不得放弃中标。

### 十**.**其他说明事项

若出现供应商因在投标客户端中对应答点标记错误,导致评审专家无法进行正常查阅而否决供应商投标的情况发生时,由 投标人自行承担责任。

### 第三章 合同与验收

#### 一、合同要求

#### **1.**一般要求

1.采购人应当自"成交通知书"发出之日起30日内,按照单一来源采购文件和成交供应商的响应文件规定,与成交供应商 签订书面合同。所签订的合同不得对单一来源采购文件确定的事项和成交供应商提供的响应文件作实质性修改。合同签订双方 不得提出任何不合理的要求作为签订合同的条件。

2.政府采购合同应当包括采购人与成交供应商的名称和住所、标的、数量、质量、价款或者报酬、履行期限及地点和方 式、验收要求、违约责任、解决争议的方法等内容。

3.采购人与成交供应商应当根据合同的约定依法履行合同义务。

政府采购合同的履行、违约责任和解决争议的方法等适用《中华人民共和国合同法》。

政府采购合同的双方当事人不得擅自变更、中止或者终止合同。

4.拒绝签订采购合同的按照相关规定处理,并承担相应法律责任。

5.采购人应当自政府采购合同签订之日起2个工作日内,将政府采购合同在指定的媒体上进行公告,但政府采购合同中涉 及国家秘密、商业秘密的内容除外。

#### **2.**合同格式及内容

1.合同的格式见本单一来源采购文件后附拟签订的《合同文本》(部分合同条款),响应文件中可以不提供《合同文 本》。

2.《合同文本》的内容可以根据《合同法》和合同签订双方的实际要求进行修改,但不得改变范本中的实质性内容。

### -第10页-

二、验收

成交供应商在供货、工程竣工或服务结束后,采购人应及时组织验收,并按照单一来源采购文件、响应文件及合同约定填 写验收单。

政府采购合同(合同文本)

甲方:**\*\*\***(填写采购单位)

地址(详细地址):

乙方:**\*\*\***(填写成交供应商)

地址(详细地址):

合同号: (填写签订合同一次性告知书中合同号 )

根据《中华人民共和国政府采购法》、《中华人民共和国合同法》等相关法律法规,甲、乙双方就 (填写项目

- 名称) (政府采购项目批准编号: ),经平等自愿协商一致达成合同如下:
	- 一、合同文件

本合同所附下列文件是构成本合同不可分割的部分:

- (一)合同格式以及合同条款
- (二)成交结果公告及成交通知书
- (三)单一来源采购文件
- (四)响应文件
- (五)变更合同
- 二、本合同所提供的标的物、数量及规格等详见成交结果公告及后附清单。
- 三、合同金额
- 合同金额为人民币 万万元,大写:
- 四、付款方式及时间
- \*\*\*(见单一来源采购文件第四章)
- 五、交货安装
- 交货(服务)时间:
- 交货(服务)地点:
- 六、质量

乙方提供的标的物应符合国家相关质量验收标准,且能够提供相关权威部门出具的产品质量检测报告;提供的相关服务 符合国家(或行业)规定标准。

七、包装

标的物的包装应按照国家或者行业主管部门的技术规定执行,国家或业务主管部门无技术规定的,应当按双方约定采取 足以保护标的物安全、完好的包装方式。

- 八、运输要求
- (一)运输方式及线路:
- (二)运输及相关费用由乙方承担。
- 九、知识产权

乙方应保证甲方在中国境内使用标的物或标的物的任何一部分时,免受第三方提出的侵犯其知识产权的诉讼。

十、验收

(一)乙方将标的物送达至甲方指定的地点后,由甲乙双方及第三方(如有)一同验收并签字 确认。

(二)对标的物的质量问题,甲方应在发现后向乙方提出书面异议,乙方在接到书面异议后,应当在 日内负责 处理。甲方逾期提出的,对所交标的物视为符合合同的规定。如果乙方在投标文件及商定过程中做出的书面说明及承诺中,有

### -第11页-

明确质量保证期的,适用质量保证期。

(三)经双方共同验收,标的物达不到质量或规格要求的,甲方可以拒收,并可解除合同且不承担任何法律责任,

十一、售后服务

(一)乙方应按单一来源文件、响应文件及乙方在商定过程中做出的书面说明或承诺提供及时、快速、优质的售后服

务。

(二)其他售后服务内容: (响应文件售后承诺等)

十二、违约条款

(一)乙方逾期交付标的物、甲方逾期付款,按日承担违约部分合同金额 的违约金。

(二)其他违约责任以相关法律法规规定为准,无相关规定的,双方协商解决。

十三、不可抗力条款

因不可抗力致使一方不能及时或完全履行合同的,应及时通知另一方,双方互不承担责任,并在 天内提供有关不可 抗力的相关证明。合同未履行部分是否继续履行、如何履行等问题,双方协商解决。

十四、争议的解决方式

合同发生纠纷时,双方应协商解决,协商不成可以采用下列方式解决:

(一)提交 仲裁委员会仲裁。

(二)向 人民法院起诉。

十五、合同保存

合同文本一式五份,采购单位、供应商、政府采购监管部门、采购代理机构、国库支付执行机构各一份,自双方签订之 日起生效。

十六、合同未尽事宜,双方另行签订补充协议,补充协议是合同的组成部分。

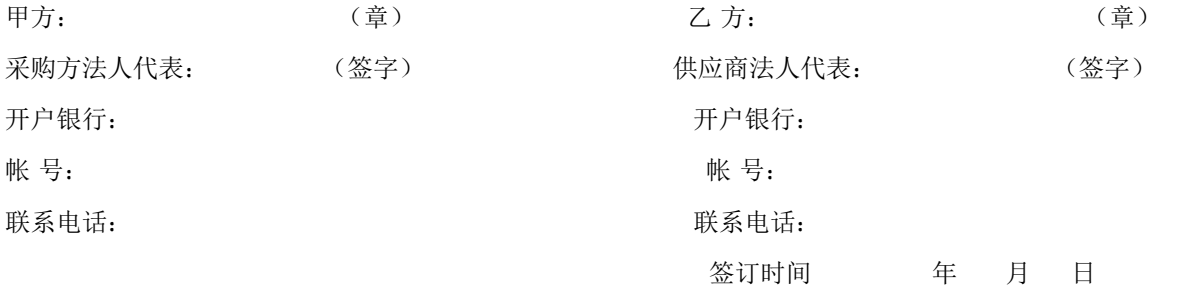

附表: 标的物清单(主要技术参数需与响应文件相一致)

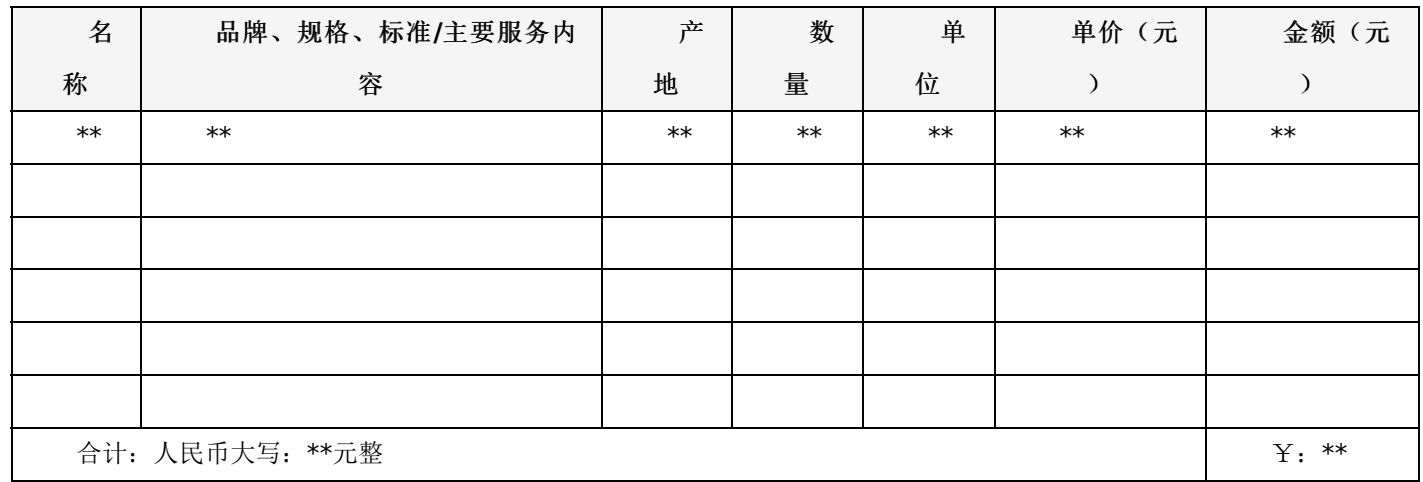

# 第四章 采购内容与技术要求

### 一**.** 项目概况 :

根据国家住院医师规范化培训《住院医师规范化培训基地评估指标(**2021**修订版)》**1.3**项要求,我院作为国家级住院医师规范化培训基地需要配备多点触控虚拟解剖台教学系统**,**用于科研教

### 学,帮助提升教学质量。为更好地开展住院医师规范化培训工作,需采购**Anatomage-MTD**多点触控虚拟解剖系统。

合同包1(多点触控虚拟解剖台教学系统)

## **1.**主要商务要求

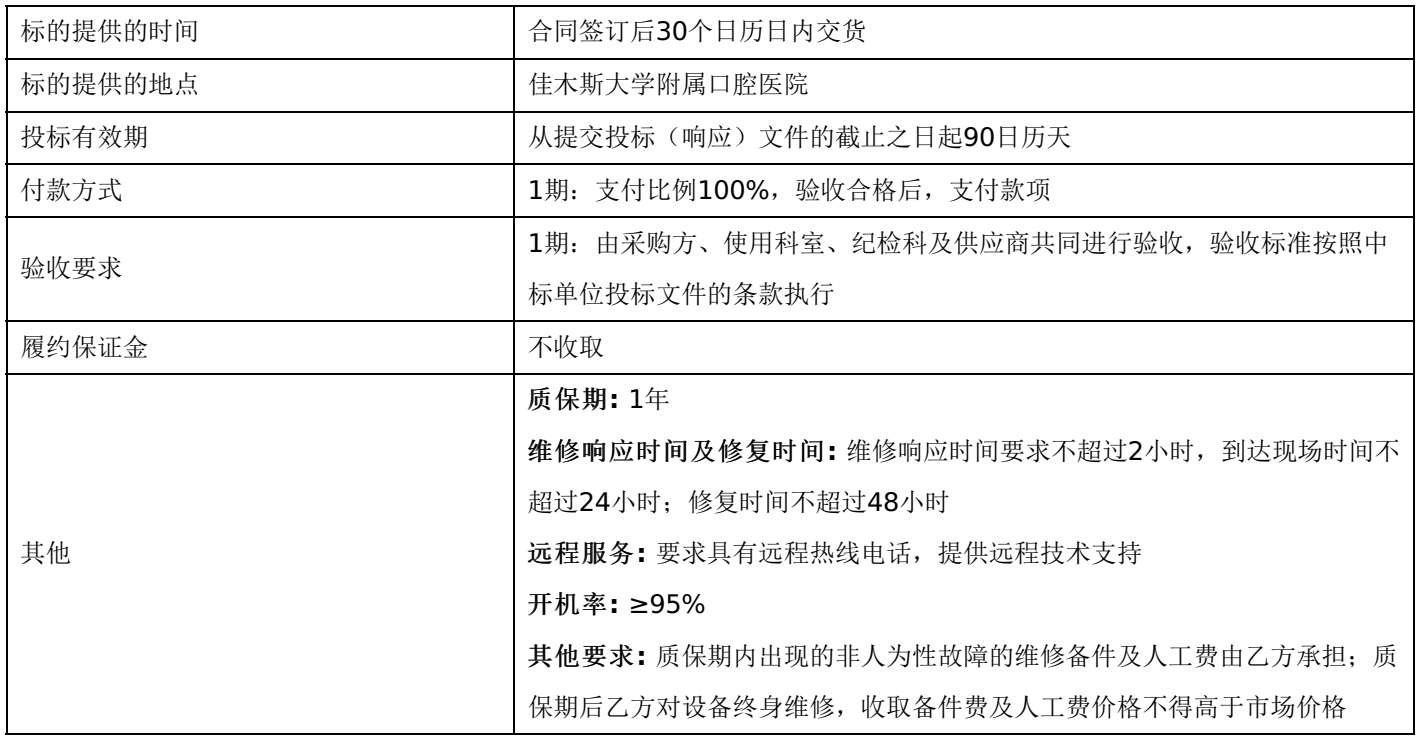

## **2.**技术标准与要求

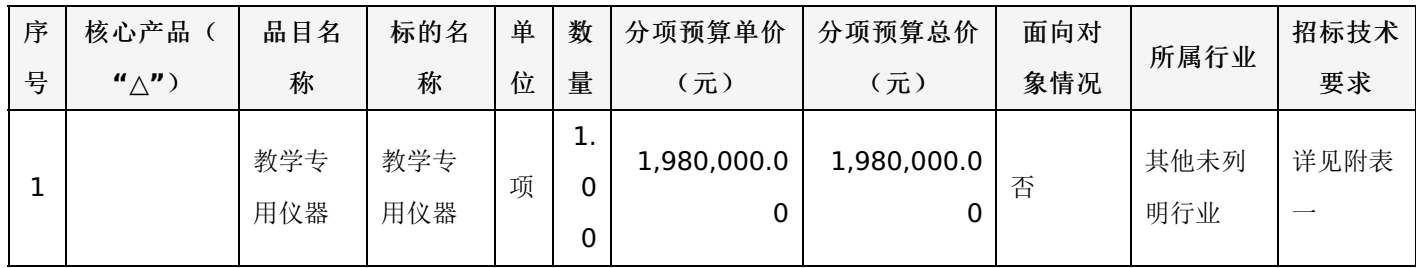

# 附表一:教学专用仪器 进口产品

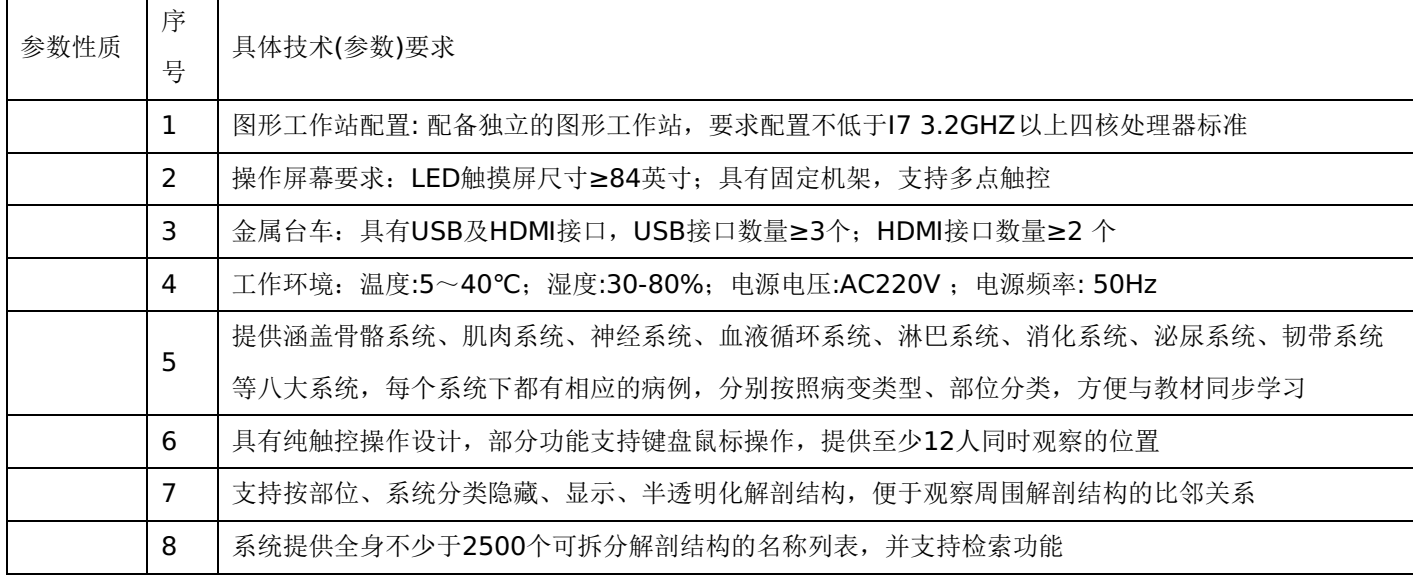

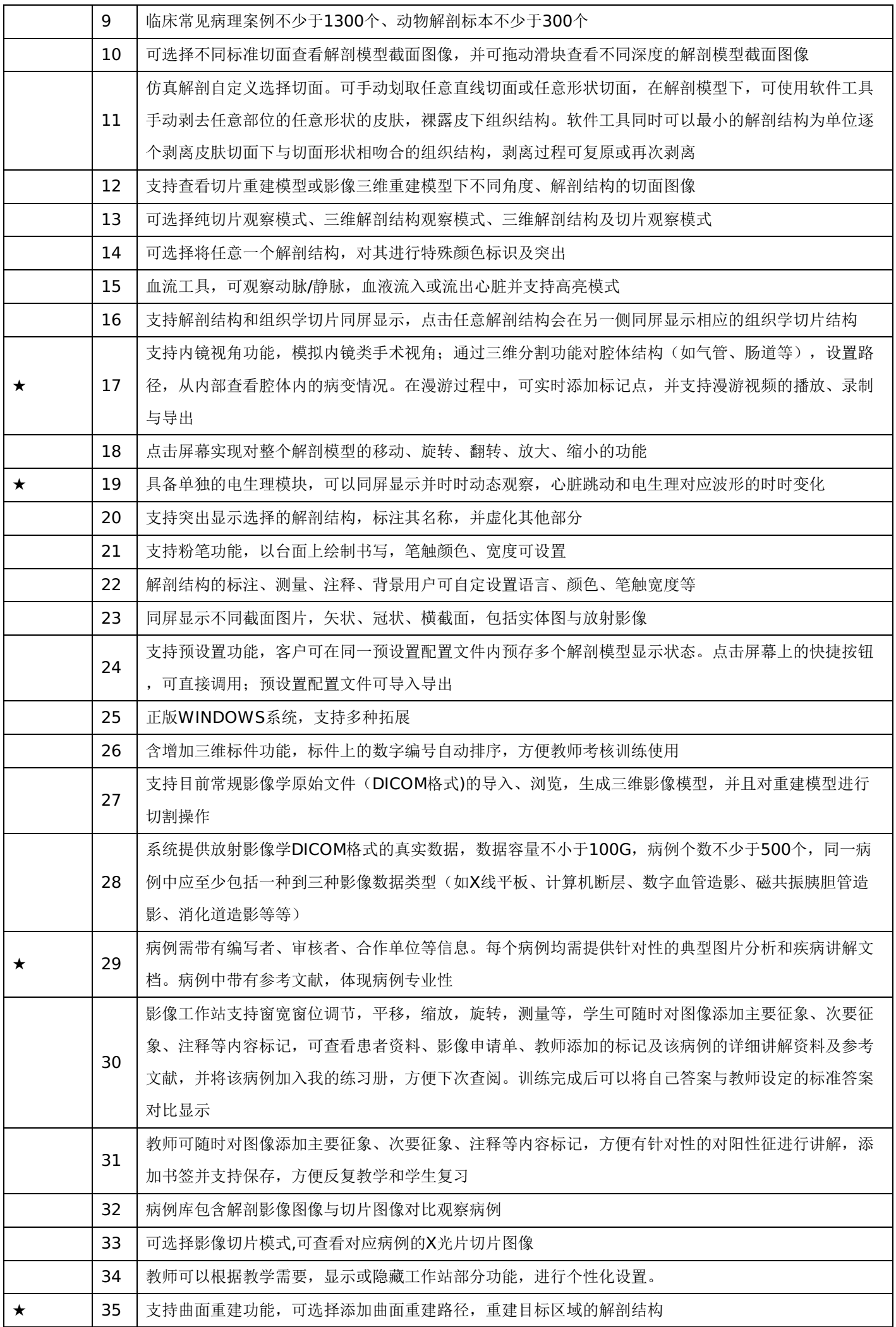

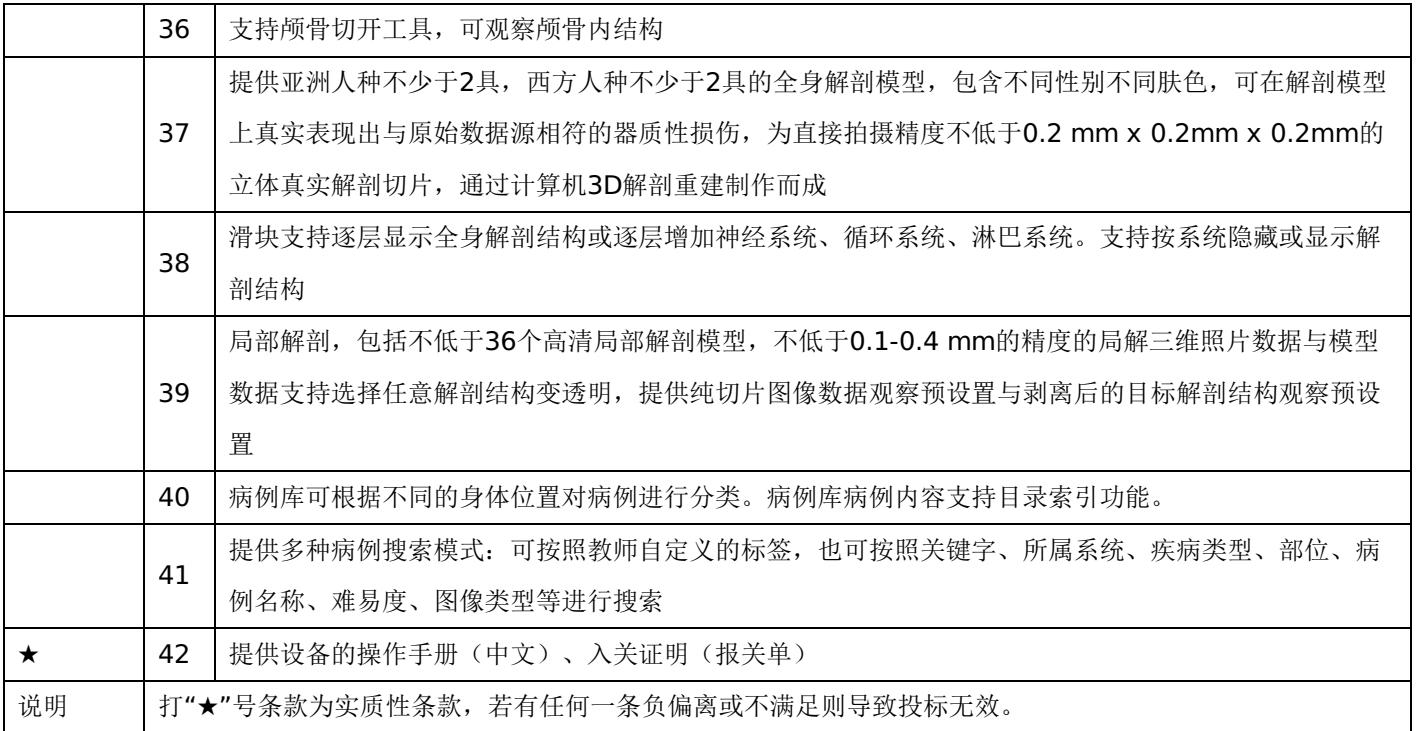

一、单一来源采购协商原则

协商应遵循公开、公平、公正、择优的原则进行。

二、单一来源采购人员的组成

单一来源采购人员由采购人代表和具有相关经验的专业人员组成协商小组,成员人数为3人或3人以上单数。

三、单一来源采购程序

1.确定供应商资格。

依据有关法律法规和单一来源采购文件的规定,供应商的资格条件审查应由采购人在项目进行协商前审核并通过。 协商小组核实参加协商的供应商是否与在政府采购指定媒体上公示的供应商相符、查询信用记录。

合同包1(多点触控虚拟解剖台教学系统)

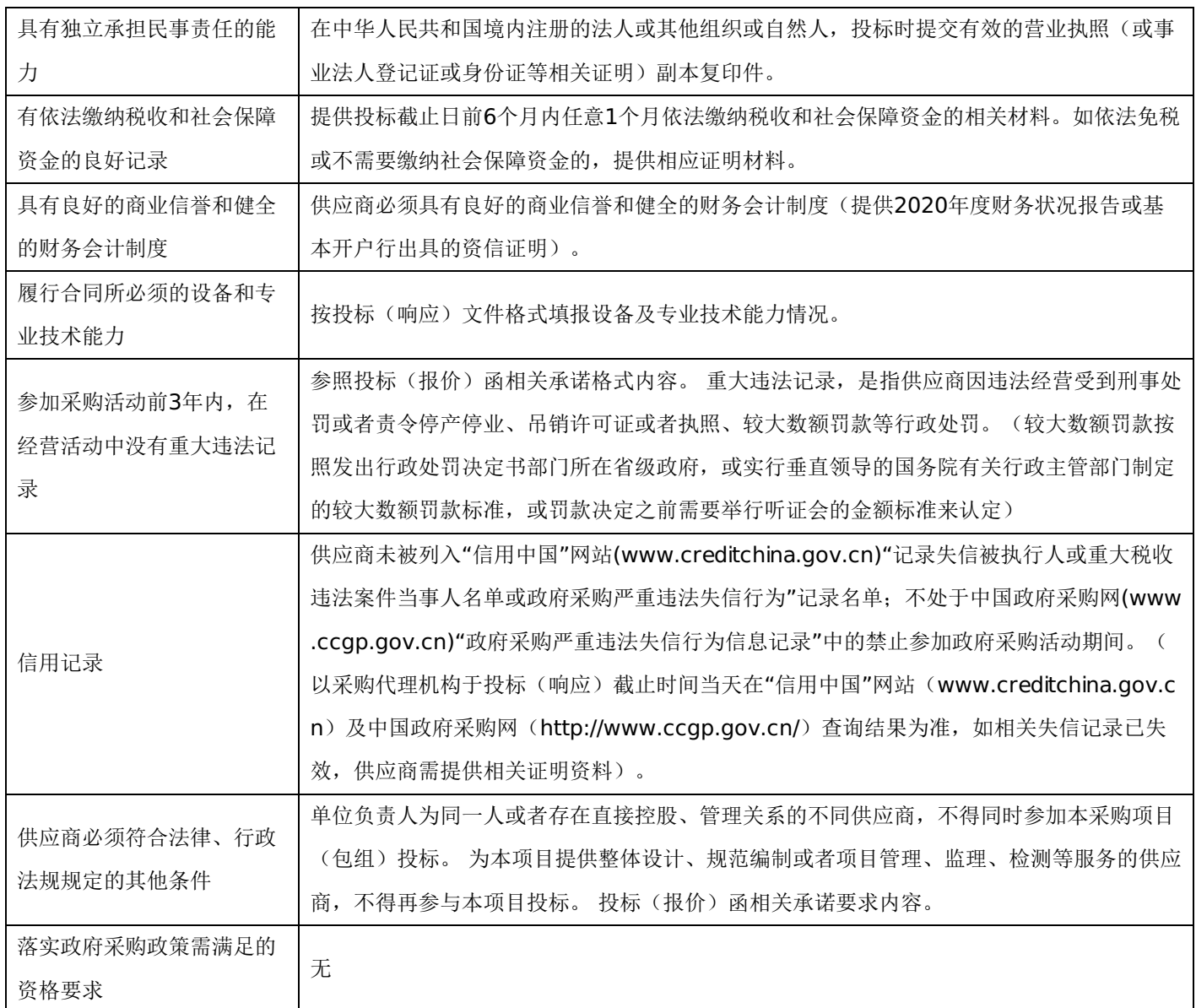

2.协商

(1)协商小组集中于供应商就价格及质量进行商定。

(2)协商小组可以对单一来源采购文件和响应文件中含义不明确、同类问题表述不一致或者有明显文字和计算错误的 内容进行澄清或修正。澄清或修正的事项不得有实质性改变、或者导致采购预算不足。澄清或修正的事项应以书面形式作出, 由法定代表人或其授权代表签字并加盖公章,作为单一来源采购文件和响应文件的组成部分,与单一来源采购文件和响应文件 同具法律效应。

3、供应商按照采购要求和协商内容进行最后报价。

四、确定成交供应商

通过协商,最终确定成交价格,并由单一来源采购人员编写协商情况记录。

# 第六章 响应文件格式与要求

供应商提供响应文件应当按照以下格式及要求进行编制,且不少于以下内容。

# 响应文件封面

# (项目名称) 投标文件

# (正本/副本)

### 项目编号:

包 号: 第包(若项目分包时使用)

(供应商名称)

# 年 月 日

### 格式二:

响应文件目录

- 三. 协商承诺书
- 四. 报价一览表
- 五. 授权委托书
- 六. 分项报价明细表
- 七. 标的情况介绍表
- 八. 需求响应表
- 九. 售后服务承诺及方案
- 十. 各类证明材料

### 格式三:

### 协商承诺书

佳木斯市佳利工程管理有限责任公司:

1.桉照已收到的 项目(项目编号: )单一来源采购文件要 求,经我方 (供应商名称) 认真研究投标须知、合同条款、技术规范、资质要求和其它有关要求后,我 方愿按上述合同条款、技术规范、资质要求进行协商。我方完全接受本次单一来源采购文件规定的所有要求, 并承诺执行单一来源采购文件、响应文件和合同的全部要求,并履行我方的全部义务。我方的最终报价为总承 包价,保证不以任何理由增加报价。

2、我方同意所递交的响应文件在"供应商须知"规定的响应文件有效期内有效,在此期间内我方将受此约 束。

3、我方郑重声明:所提供的响应文件内容全部真实有效。如经查实承诺的内容事项存在虚假,我公 司愿意接受"提供虚假材料谋取中标(成交)"追究法律责任。

4、我方将严格遵守《中华人民共和国政府采购法》、《中华人民共和国合同法》等有关法律、法规规 定,如有违反,无条件接受相关部门的处罚;

5、我方同意提供按照贵方可能另外要求的与其成交项目有关的任何数据或资料。除非另外达成协议并生 效,否则,成交通知书和本响应文件将构成约束双方合同的组成部分。

6、我单位如果出现违法违规情况,愿意承担取消成交资格、接受有关监督管理部门处罚等后果。

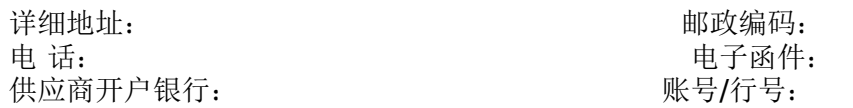

年 月 日

格式四:

报价一览表

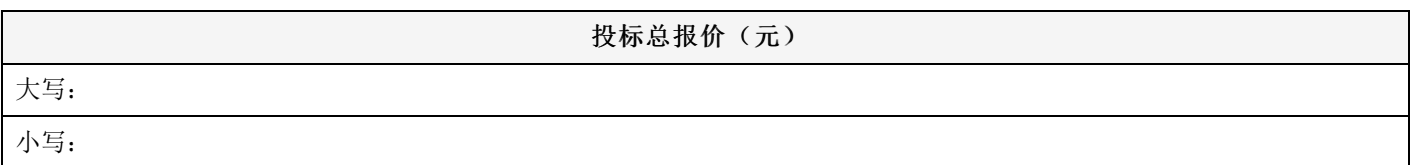

说明: 1. 所有价格均系用人民币表示, 单位为元。

2.价格应按照"供应商须知"的要求报价。

3.格式、内容和签署、盖章必须完整。

4.《报价一览表》中所填写内容与响应文件中内容不一致的,以《报价一览表》为准。

注:采用电子招投标的项目无需编制该表格,投标供应商应在投标客户端【报价部分】进行填写,投标客 户端软件将自动根据供应商填写信息在线生成开标一览表(首轮报价表、报价一览表)或分项报价表,若在投 标文件中出现非系统生成的开标一览表(首轮报价表、报价一览表)或分项报价表,且与投标客户端生成的开 标一览表(首轮报价表、报价一览表)或分项报价表信息内容不一致,以投标客户端生成的内容为准。

> 法定代表人或授权委托人(签字): 加盖公章 年 月 日

格式五:

### 授权委托书

本人\_\_\_\_\_\_\_\_\_\_\_\_\_\_\_\_\_(姓名)系\_\_\_\_\_\_\_\_\_\_\_\_\_\_\_\_\_(供应商名称)的法定代表人,现委托 (姓名)为我方代理人。代理人根据授权,以我方名义签署、澄清确认、递 交、撤回、修改 平购项目响应文件、签订合同和处理有关事宜,其法律后果由我方承担。委托期限: 代理人无转委托权。

注:本授权委托书需由供应商加盖单位公章并由其法定代表人和授权委托人签字。

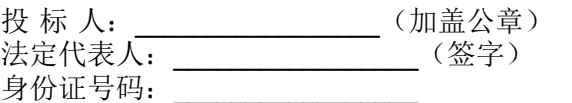

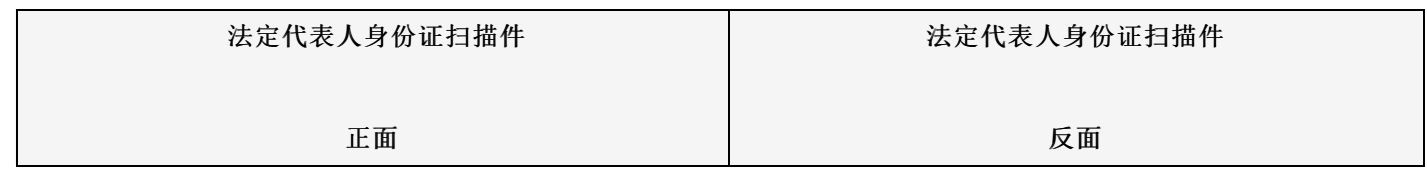

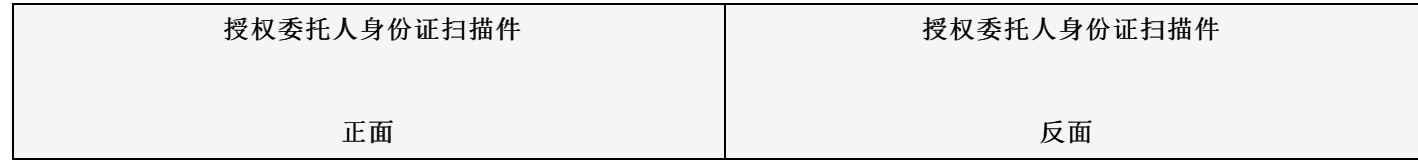

 $\_$ 

### 格式六:

### 分项报价明细表

注: 投标供应商应在投标客户端 【报价部分】进行填写, 投标客户端软件将自动根据供应商填写信息在线 生成开标一览表(首轮报价表、报价一览表)或分项报价表,若在投标文件中出现非系统生成的开标一览表 (首轮报价表、报价一览表)或分项报价表,且与投标客户端生成的开标一览表(首轮报价表、报价一览表) 或分项报价表信息内容不一致,以投标客户端生成的内容为准。

# 格式七:

### 标的情况介绍表

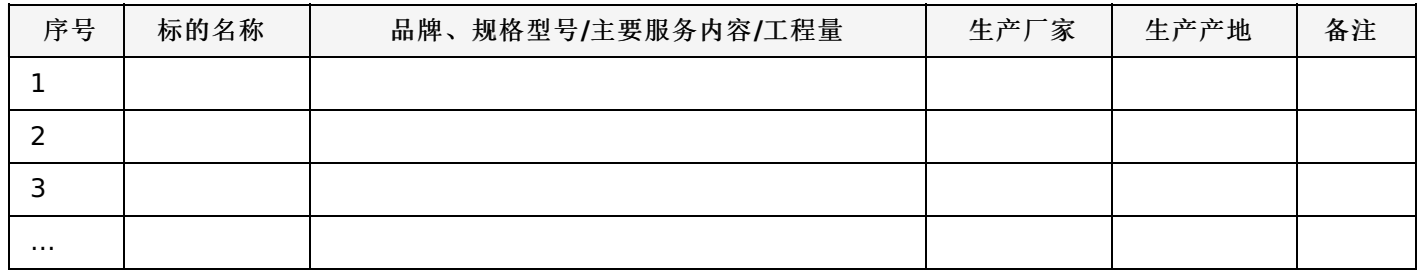

格式八:

### 需求响应表

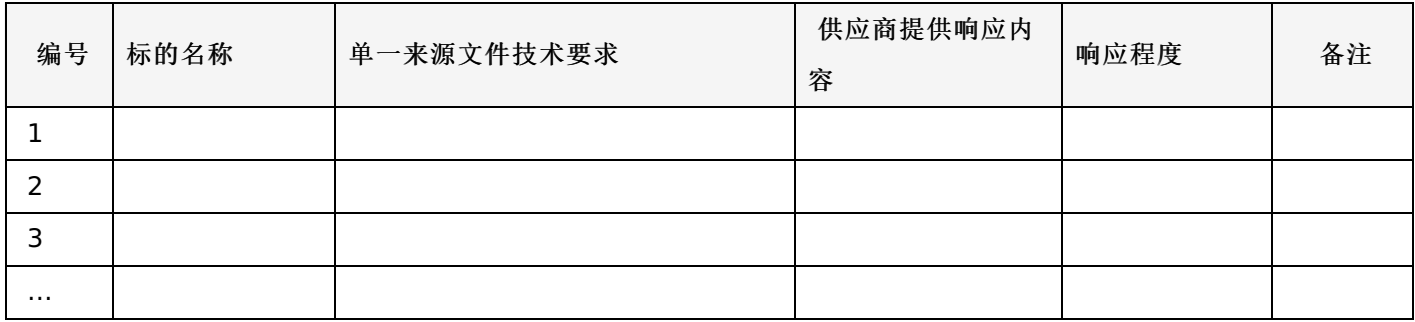

说明:

供应商应按照第四章"采购内容与技术要求"中确定的技术参数与配置要求,将投标产品的技术参数和 性能指标明确列出,以证明投标产品对单一来源采购文件要求的技术参数和性能指标做出实质性响应。"响应程 度"处可填写满足、响应或正偏离、负偏离。

格式九:

售后服务承诺及方案

售后服务承诺及方案(自拟)

格式十:

各类证明材料

1、单一来源采购文件要求提供的其他资料。

2、供应商认为需提供的其他资料。